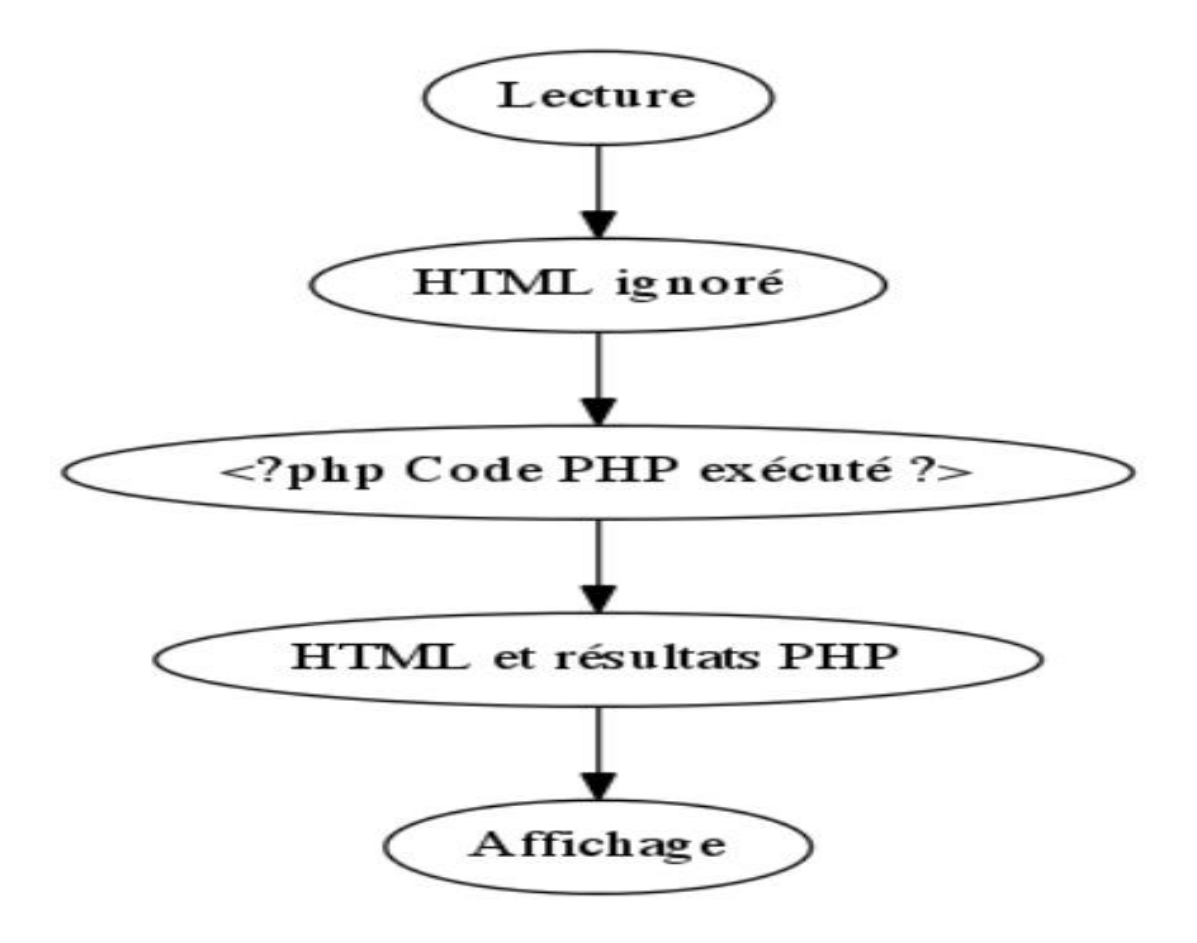

**Fig 1. Fonctionnement de l'interpréteur**

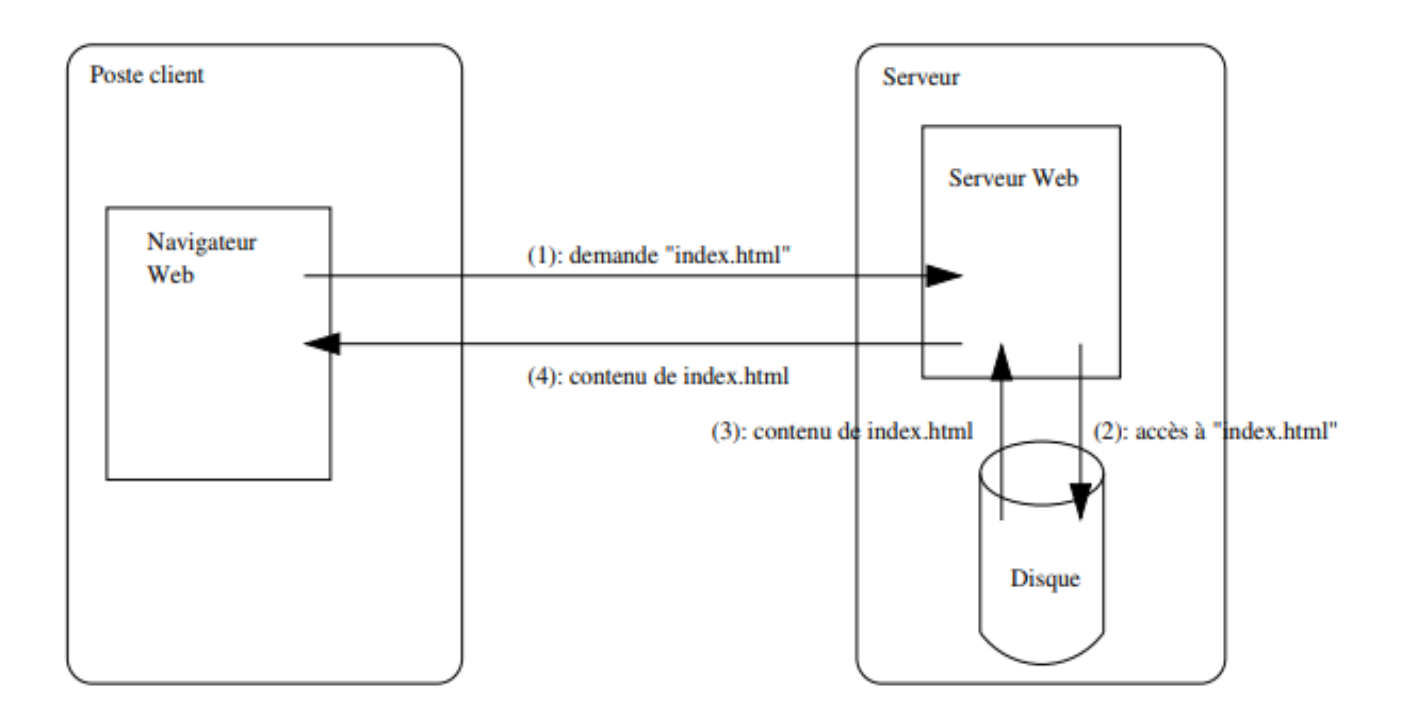

**Fig 2. fonctionnement des pages web statiques**

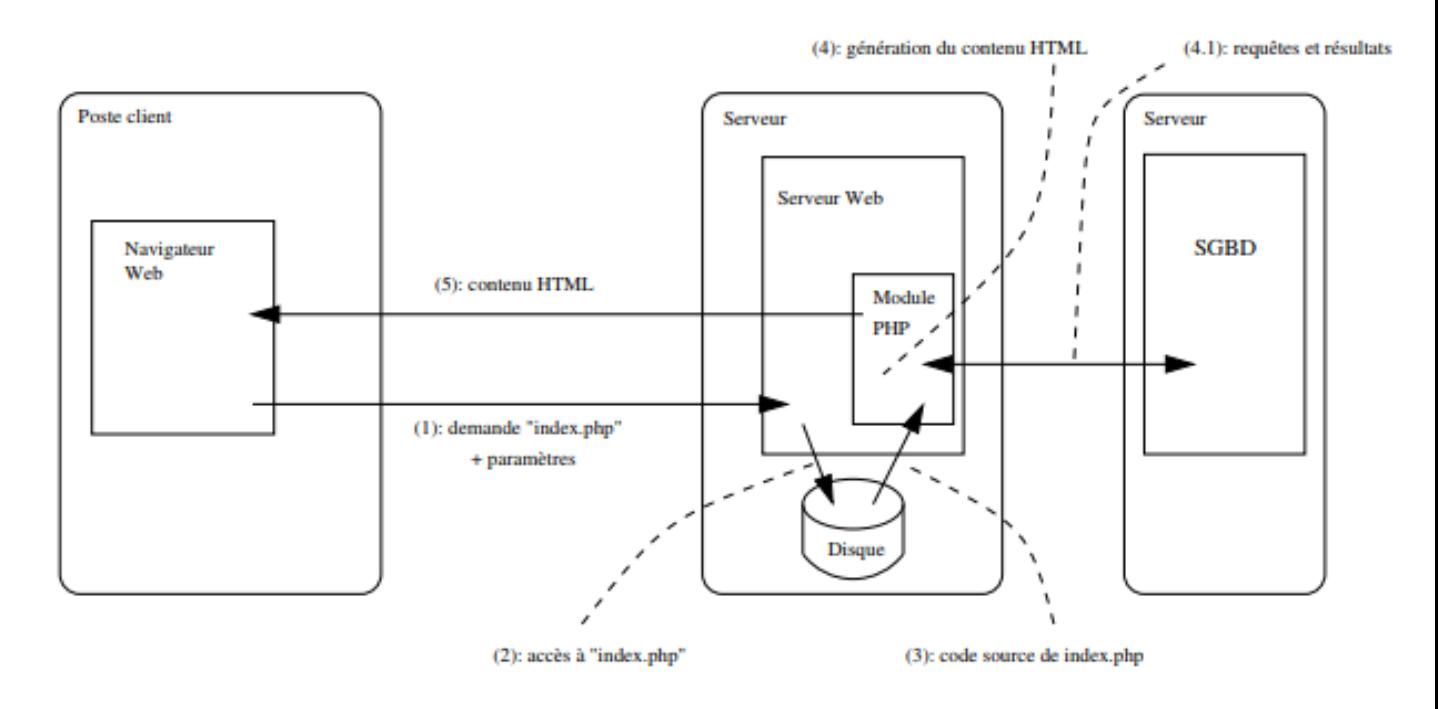

**Fig 3. fonctionnement des pages web dynamiques**